- https://geotraining.geomedienlabor.de/

## **O01: Welcome to R**

Welcome to our first Geotraining Module: Introduction to R. Today you will learn about the programming language R that is the basis for Module 1: Geospatial Technologies. We will use R to analyze remote sensing imagery, do statistics, build models and advance into machine learning. You already see: R can be used for a lot of things and it can be a bit overwhelming when you first start out. But do not worry, we start very slow with the very basics - so even if you never used R, you can follow along and get prepared the more advanced techniques later in the module.

This course consists of three major parts:

- 1. Slides with the technical background and general information.
- 2. Exercised and scripts as hands on practice for you.
- 3. A [video series](https://www.youtube.com/playlist?list=PL1MbwuMcC4yWSGeAX7dpdNuFDZKOIHHTv) that accompanies the slides and exercises with detailed explanations.

## **Let's start**

To start the course, [download the course resources](https://drive.google.com/file/d/1pzEecFcJfLbp6YKAC2Ur0Yjk4fyxqN_X/view?usp=sharing) (don't forget to unzip) and follow along the videos in this [YouTube Playlist](https://www.youtube.com/playlist?list=PL1MbwuMcC4yWSGeAX7dpdNuFDZKOIHHTv)

## **Support**

If you have any difficulties during the online week please write your questions to

mlspatial@gmail.com

We will gather all questions and answer them in bulk on Tuesday and Thursday.

From: <https://geotraining.geomedienlabor.de/> -

Permanent link: **<https://geotraining.geomedienlabor.de/doku.php?id=en:courses:training:element-01:online-week:ow01>**

Last update: **2023/08/17 14:09**

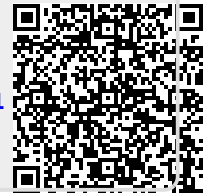